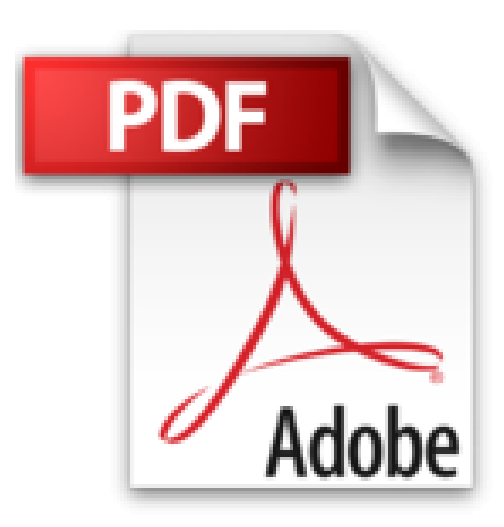

**3DS Max**

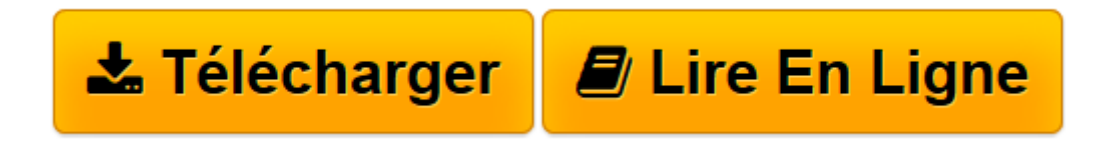

[Click here](http://bookspofr.club/fr/read.php?id=8441518319&src=fbs) if your download doesn"t start automatically

# **3DS Max**

Francisco Zarandieta Morán

**3DS Max** Francisco Zarandieta Morán

**[Télécharger](http://bookspofr.club/fr/read.php?id=8441518319&src=fbs)** [3DS Max ...pdf](http://bookspofr.club/fr/read.php?id=8441518319&src=fbs)

**[Lire en ligne](http://bookspofr.club/fr/read.php?id=8441518319&src=fbs)** [3DS Max ...pdf](http://bookspofr.club/fr/read.php?id=8441518319&src=fbs)

#### **Téléchargez et lisez en ligne 3DS Max Francisco Zarandieta Morán**

#### 416 pages

## Présentation de l'éditeur

El mundo de las tres dimensiones está revolucionando el diseño gráfico por ordenador. En este contexto aparece en el mercado 3ds max 7, esta vez, sin ser traducido al castellano. Esta versión aporta novedades en la animación de personajes y en efectos visuales para cine y televisión con el fin de satisfacer las necesidades de las industrias de desarrollo de juegos, la televisión y el diseño. Con unos 300.000 usuarios registrados en todo el mundo, es la aplicación de modelado y animación en 3D más popular que encontramos disponible en la actualidad. Este libro comienza con una pequeña presentación del programa, para que conozca su contenido y las posibilidades que ofrece la aplicación. Luego, se presentan las diferentes herramientas haciendo énfasis en las novedades para facilitar el trabajo y la velocidad de proceso. El objetivo final es que pueda crear una imagen fotorrealista o una animación hasta donde permita su imaginación. Aprenderá a crear objetos en tres dimensiones; añadirles efectos especiales, simular explosiones, lluvia o nieve. También podrá deformar objetos, incorporar a las escenas iluminación real a partir de luces existentes en el mercado, colocar cámaras, niebla, fuego, materiales reales o de imitación de dibujos animados, e incluso generar movimientos o animaciones.

Download and Read Online 3DS Max Francisco Zarandieta Morán #3XREH1DZU2A

Lire 3DS Max par Francisco Zarandieta Morán pour ebook en ligne3DS Max par Francisco Zarandieta Morán Téléchargement gratuit de PDF, livres audio, livres à lire, bons livres à lire, livres bon marché, bons livres, livres en ligne, livres en ligne, revues de livres epub, lecture de livres en ligne, livres à lire en ligne, bibliothèque en ligne, bons livres à lire, PDF Les meilleurs livres à lire, les meilleurs livres pour lire les livres 3DS Max par Francisco Zarandieta Morán à lire en ligne.Online 3DS Max par Francisco Zarandieta Morán ebook Téléchargement PDF3DS Max par Francisco Zarandieta Morán Doc3DS Max par Francisco Zarandieta Morán Mobipocket3DS Max par Francisco Zarandieta Morán EPub

### **3XREH1DZU2A3XREH1DZU2A3XREH1DZU2A**